مقايحل المعاسبيم وحلولهم

 $\pm$ bÒ @ @ @ @ @ @ @ @ @ @ @ @ @ @ @ûypßb,,b- bæl

 $b^a \ @ \ @ \ @ \ @ \ @ \t{0}$   $\ddot{\theta}$   $\ddot{\theta}$   $\$ 

:bðbß % lb<sup>a</sup>û-bã (bŽbî

 $\epsilon, f, \ldots$  † •‡,, ‰† Š, $\epsilon$ ‡ Œ•Ž⊕Žobä ¾pŽþË 1 H ýò ' þŽþäû-þÈþĆ

3¢ 1·žŸŒ... "ŸŠ¡<sub>5</sub>%b<sup>a</sup> @ '@p#pŽ**`@** '@p-~TMŠ• >œ,"^‰ ·

. ( $b\angle 2b\angle 2b\angle 1$  'b<sup>a</sup> 3/4 #b®bx

 $\overline{1}$ 

For:my father&my mother &my famille& m teachers & my friends & dr.bag & ! and yo

### e-mail:

## walid0122@msncom

## tel:

### +213557514746

# I muslum d wrotrry!

 $\mathcal{P}$ 

• "YCt Å ..± « t È ° 42" indoversito yo a bîp y H b "p û yb "pc b Zûp 1 b "what b " s 2002-0-b b ß 'B b ü b i % b<sup>a</sup>bib' bÞb**àbôbøbbbbbast**hebBbobÓ EbŽbEthètheld' posterefre 6-bib-be<sup>11</sup>/2 theoregathes a rGb-F¾le s

•...œŽÄŽŖ•esÃę"±‡•«™¸1º•! 'þ®þŸþù ' 'þ¬ ¾Àbఘ%p þ"etǔMo iþrâþlí0s þukæ\$pýþrÓþ¸þ— )/þŽþË% þòþß% J/þ .b"p pup hepÔpèp EpîpØûypß C 2bŽû-bŸ

.  $\mathring{A}$  " $\bullet\%$  o  $\circ$  "‡C trl + A lt "+¤ $\bullet$ D†%Solheute D−or w"- $\mathfrak{w}$  por  $\bullet\%$  lt + D e l@st(t@l+ — "3′΄  $\bullet\cdot\mathring{Y}$  Ze "," $\bullet\circ\mathring{Z}'$  -

Ib®þ§#\*þŽþØûÿþ'þÄþ— J#þòþÓtþr"þ£þîþ4þhÔþa#þm30ïejd\*<del>þ)ðreið</del>ôp\$phanashprofþældensprofþeqbet þ"þ . þ"þàþÜþ þäþß Á Âdðbäþ Ë ¥ J þîþ p¤ûb

bòb~bß 'bžbã 'b®b'bß 'ObÊrûlÿbëb At'l b"bëlbDréed)§e=b@me"bÖEZ: n d o bobsûÿbDb b~bß '-EbŽbÈbç b®ba bÖbàbÏ bÊûÿbÄb~b´l<del>b-n</del> do"ph2omibhone MÄnnot Rhenâ-b^jb+n,d¥§nopŽ¥",'•£‡,,¤"¥'••^<\$b+xaybÔbèb~bß' b—b¤b— . Wind op two syperplay to the 'sole  $\angle$  s'  $\cdot$  and  $\angle$  s'  $\angle$  and  $\angle$  and  $\angle$  and  $\angle$  and  $\angle$  and  $\angle$  and  $\angle$  and  $\angle$  and  $\angle$  and  $\angle$  and  $\angle$  and  $\angle$  and  $\angle$  and  $\angle$  and  $\angle$  and  $\angle$  and  $\angle$  and  $\angle$  a

. þŽ ¾þ¬ûÿþÔþèþ~þ' EþîþØûþ þòþ~þß '\*þŽûÿþàþäþÌþß 'H þ®þã 'Hþ÷ 'þ"þÓþŽþÛ þ¬ûÿ|

"¥ž∘•⊕Žû-þþã 'þ®þ' BþüþÏ%H þ"þ£þîþ~þ©prã#ptßþŸрÚpkæ—þpĕŽþEqôporān@ppānnenhóp®eGyppānappolingnephóZnõyppónpholi : þªûþþªþlWriþædboãþa þÞþãþŽþÌþ~þß þæþã þþæðûÜþöp#þāþËh∫b©þbûþjþþlðþŽþªþß þ∙þ'þ?þÄþþjÐß

#### $^{2} \circledR \S \pm \bullet$  $-3$ '' $\bullet$   $\bullet$ ''  $\bullet$ U'' $\bullet$   $\cdot$ Oe, T<sup>M'</sup>

)þ"þ þÓþªβèþÐþ≴þÞÞþŽû-þŸ þÊþã þÞþãþŽþÌþ~þ— þÒûÿþÛ —Š™ t‰ £‡"¤"¥'• ¦§¨ •©•ŽŸ ª"… •«™ €ФФФФФФФФФФФФФФФФФФФФФФФФФФФФФФФФФ .bâþ‹'þîþØþß' Н# 1'12þ÷' þ¾þÌþ' þŽû-þ¼þØþèûþ þªþ×Н þ"þàþäþ€βЗÜЊ)¤Žþ®βû\$yþÏþβ©∄þβòðþβþðþûфûф H # 3 HpŽbäbß bÞbœba )b<sup>a</sup>ûbb<sup>a</sup>bŸ \*bŽbçbîbÜba b-ûÿb'bœbbb'b bf3% btpplum brundu bland ··"‡.. \*bûbŽb¤bß ' GŘû-BÀhdphonfphã biòŘhov, 1bŽbib— b·b'b'b— b®bœbÛ# H#Ebæðuvb bãbŽbcb®b'

: þÚþß 0 þâþÜûÿþß % þâþÜûÿþàþË þÞûÿþÃ# þû

bŽû-bèbã bâbàblþ þc û «b<sup>3</sup> 1 b<sup>a</sup>bã ) bŽûÿ b¤bß 'H bâû-b—b°û-bŸb, b' û «bàbÜb bã "•– •Ž

b®b¤b""f,b¬ 3/4 pÞþãþŽþÜþßþŽþ' þÞþ¼þÔþã -þ®þ þ' û «þèþÜþß H )b<sup>a</sup>b (bŻbÔbß ' bæbã û «ûÿbÔ bŻbäbß bâbÜbß û «bàbØbç ' F # t

‰†Š‹Œ ∙Ž⊷^  $\epsilon_{\bullet, f_n \dots \dagger \ddagger \dagger}$ 

 $\overline{3}$ ®±^% It Ø"-Rarb"b¤ûbb®b. )b®bÛ b+bßC b"b£bath(aatoonubete Alka witt .<< IM 104 b•b ûb bÞbx #)b®bÛ 'O ÍBGhŽaMEB32JhóþFhordúb 'hto3hbàhhEiûbhŽbáhlÜbfhbØbã )bÓbbbĚ 'Ó EbölbàbË C 2bŽû-b . ) b<sup>a</sup>ûbb<sup>a</sup>bŸ b¢b<sup>{</sup> 'b®b b"bÓbŽb¿b^b' ) b®bÛ 'b¬bß ' Gb¬ ¾ ) /bŽûb 2 b

: ΥÔ• ¢"¥•" ĜЕтра́рŽpçp®p'pß' 'p¬ ¾ pÞûÿpÐp p~pß p"pBHŽpЂpĕВuyppJpврŽpÞpäþas príæmaHEP

⊕žþãþŽþçþ®þ'þß 'þÞûÿþÐþ þ~þß þ"ûÿþÓþŽþÛ þ®ûÿþÏ þ®þ—þîûÿþ'þäþÜþß 'þðþàþË þ"þ£þŽþ~þäþß '

bžbã 'b®b'bß ' \*bübÜb bã bðbàbË )b®bÛ 'b¬bß ' b®ûÿb>b..b—

 $\div$  \*bübÜb bäbß ' Gb¬ ¾ bâbÈbÌbã

<u> ⊕žbãbŽbcb®b'bß 'bòbÓ bŽbã b"bàbÜb bã /bîbŸbîbŽŵŽŵûbŴbbÖbbÖbbÜb"#b +bHtt@bŽbb9betzjBãbŽtb@tk</u> + Hp<sup>a</sup>p£ (þŽþ'þ<sup>3</sup># Fþõ þÚpß þ¢þ¿**þiþ**ç4idþ**\$ilþèhjahjahjahjahja**ß' þ@hörjp3/bQhosû-bÈþªûpþēþ#dzhā þm®þ' C

. Screen ∙S©aÄV¶etNtom1obŽûÿb~b§'H

3 HpŽbäbß '1b°b' b®bØbèbß 'ShoOtobb®bÂSoobiline ObolSout entoxentionité to spâtix4‰ ¿5×D. Screenbeûtapripi'p Tpß 'pÂûÿb bèb— pâpop) p® phtivăpi institutions batti pappripii photosini bentra Ab DpŽ

. O br®bØbc 'bâb<sup>\*</sup> Disposhãt b®ûWabës Aactive

A ctive Debstkûvin kindiske Debstkûvin beb - b<sup>a</sup>beb E brbabibß' bobÓ brbÛbŽb ba bob'b'b- ( Vie wibŽûÿþ prist borbhjópy hing r bÂpent velko pribübabß ' b¢bÄb3 bæba DbŽb§ FbŽbÜba J# bðba

-: Active Des R44op

 $A^{\prime\prime}$   $\bullet\%$ <sup>0</sup>  $\prime\prime$ <sup>4</sup>  $\pm$ 

. \*bŽbØûÿb'bÄb~bß ' b¾bÌbA **bÊbã**⁄ ibŽtuŽbª bĚtkRùntivBdQthé‰ (ÎllzEbBbîxÿbÔbàb¨bß ' bòbÓ b\$bbäbÌûb bžbãbŽ

. pžbãbŽbcb®b'pß ' 'p¬ ¾ pĚpã pŽbi, 1pŽbìb— b•b'p'p— bòb pß ' bžbã b®b'bß ' Bbübl %

Gb¬\$23%poobbook" bŽû-bÀbib' bÊbã bŽbi 1bŽbib— H# bŽb' 1bŽbÀb— b•b'b´b<del>î ,</del>¤p\$p\$vË-põû-bÓ bªb£'

û«p~ûyp'pœp— p<sup>a</sup>pË# pâp> p"pØp'pŽp'pß Rhe"pmaha UpepäPis bho han the pis 'Fremant peph'pcp®p'pß'

 $\div$ : bžbãb $\angle$ bcb®b'bß ' b-ûÿb'bœb— b<sup>a</sup>bË #

. J 1 'b®bÄb; 'BbübÏ % b"ûybàbäbË J # bªbÌb' b®b—bîûyb'bäbÜbß 'bÞûybf

t‰û-bß b•b<sup>3</sup>bŽbèbäbß 'bÞb¤bß 'bæbË bšb¤b'bß 'H bžbã 'b®b'bß ' b<sup>a</sup>b£ # bÞbäbË b•b'b´b' )b,b bÓ : b"ûvb—bõ'b"blûbb®b´bß'<del>©</del>Chhäbeib¤b8bßbªb**Gb+**B4bb®bbfb—bpDPibPbDe—F#FH/b"bЁb

b"blûbb®b'bß ' Dbîbàb¤bß '

[Jþî @ @ @ @bcbŽbœbß 'bâ @ @ @ @ @ûÿbàblp~bàb www.jcctv.keuf.n þžþãþŽþçþ®þ'þß ' Wþin?ál **o habýlj⁄i D**þlþjþjíb'þß) /þŽþhnŽþÈþç \$ElpîhaoiúkhDhzhsãþŽþ@habejjaneboljanebolj?4-þ"pBhŽû2lpù

þæþã "þ®þ§ H þžþã 'þ®þ'þß ' þÊûÿþäþŸ þÖþàþÏþŽþÓ C 2þŽû-þŸ bòþÓ !þÂþ'þ'-#ÞþäbÌb— +bül ®,§'•W i n d o w#bs<sup>3</sup>þ'ûb **⊕oþa bob bend brot bæ**b bæb a bŽû-ûÿbÓ bŽbã €bhb/bŴ obæba s )b®bÛ b-bí b<sup>a</sup>blp' b"û Spc szipe m b@ bæjs keû ü brefede - E# aptemabl bß bæt ü brefen troch troch be m be be be be be be

À·Resourceb®bëb§el noab bæbäûbbt-als3kHBbënžõiabb@ib@bookbookbookbook@ment@bookbook .G. ED U s te A v a i l a b l e bos via the smound r/p  $\check{z}$ b % bab h s s bab a 9 'bîb c # b "b b u b b 6 b ® b l û

. O k» "-¤• eãŽû-þÄþ'þÀþ'

EþîþØûþ û «þç#RþeŽþÀnúph#chex}phy]}360thebde,,ɇ • «™ ~,RY 4 source FN/bèbèbelþ' J 1 'þîþ§2 þÊþ'þ® þã þ®û

. Resource"-Moe% Explorer of Manubusess® of Pireosgro4466 sa,©t,-'● a "... 1

: b"ûÿbßbŽb~bß'\*'bî**bVAbrbßo \$bÊstbekeA#dboÚbRe nxtbile\$#tControl \$p&mebZt** 

. —Ž^""• —•ŠÑ"^ÆFRI

 $b$ bþûþŽþ þã û «þß þ•þ'þ'ûþ þ"þ>þüþæþß ' 1/þŽþ¼þäþß ' Gþ¬ ¾ þæþã þªþ£ 'H !þüþ~þã ' F # þû Resource— MŠŇell'(<br />
stem Re) Enzüpchen S'1/hežpyk pozhežně % pžpy® pů pů vyboři vyboři ně «Tepapë p"pß E 'b<sup>a</sup>b "p~"b<sup>3</sup>bŽb' 2bŽû-bSb0 s **bělna dürbâlo pôlo bo bo bo bo bo bo b**ôlo bĚûb Road so utr#c **e bala paro bo bo**lo by bo bo bo bo

. bŽ ¾b¬ûÿbÔbèb— !bŽbèb>—#...B̃žbã b®b'bß ' b"bÌb'bŽb~bã bæbã bæbÜbä

.b"ûb 1 'bîb¤bß ' \*bŽttib brozzatibBS' E 'bab b b b b b bû

 $-3$ " $\bullet$  ¬œ...Et  $\bullet$  SÄ $\bullet$ "t

bÊbÀû**tō dèbchôbó 5b**®bØbß' bðbàbË b"ûÿbßbŽbjöðajbaðjöbbjžbíbäbjb®btŐl"tri<del>numás</del>syt<del>ján</del>tö och%ôdfeny \*bŽbìbʻb®bäbß'H \*bŽbcbŽûÿb'bß' Ribžŝi ob 0 rod betabíbebã \*bĎžbläbbäbb bbbbübb) bolo ob božib bolo "b•b

: bò—îze, ɇ •¼ - Ú víÓ•Â • xwi ïndo wEbîbb 200p H'bîb¤bß '

. MB32 ¶™R A ₩Ó∙'∙

\*bŽþÔþàþäþß 'þ¾þĺþ' Аþ¬þ£⁄'i þ≹þ¤þß 'Мþе<del>"íð⁄néðþæ¶þhËB</del>þ—þðþàþË0þÞæþddrkþ÷ 'þðþàþË-5С 2þŽû-þŸ Jþ

. b"ûÿbàûÿbàb¤þ~þß ')b®þÛ 'þ¬þß ' þæþã þ"bèþÜbäþã þ"þ£þŽþ þã þ®þ'þÛ # þÞþäþÌþß

. Virtual MeCmpožûn-páþn9þi"pi"optópbolþa"þ£þŽþ"þäþß'b"þ£þŽþ′þåþßu"tþodþlþMbo<del>ld</del>mbðpôtïebyohttybolþ<sup>a</sup>þolþ<sup>y</sup>/p

• i. bíbã b-bàbx '0% bÞbÛbŽb b**© 2127 ú hay tronghan bí 1020 hay** bánda "Ho "AngbÖb" - 46®bÛ "b¬bß' b

)þ®þÛ 'þ¬þß ' þâþ þ£ þæþË þ®þþahd<del>d kohus</del>pro®þã\***þ⊉þ**gsžûpdqhanhžprphahhnaahjhvondhenengß ' þÚþß þ®û

pÊp p®päpß 'põpàpË #pòpÓ 6pRepalport papul<sup>39</sup>yoHpfC 2phanippapula papula terminang B-pBAp bç

[Jþî @ @ @ @bcbŽbœbß 'bâ @ @ @ @ @ûÿbàblp~bàb www.jcctv.keuf.n

.Á⊸•Ž‹'∙

. W i n d ob $\vec{\mathbf{z}}$ ûsbãb $^{\text{a}}$ b"b"b û b bòb"bß W ilm (b $\vec{\mathbf{z}}$ b) to babiling bàybäbyld $\vec{\mathbf{z}}$ bolle ob "bß

Readment R. O. (. TM U. X.

ÍÜ.bæûÿþiþãþo þrá þo han þans' þ3/b tr é shvuhf bréð þý han blý þans "heir bang heir "Ho en a Ab ŽþÛ þâ CE" ¢ŽÄ"· ¶‡ ŠEATbàpÜb bäbß ' b·b'b<sup>3</sup> b?ptpPlatbB-b'bBE ûppBOFTbbAbSopHUPBHzbapZbcb®b'bB ' bâûybä р-34 **рібура**йрір рерüрарарß bridgering Hpipapung Hpipaping E+A par Hangering popular par par par li . bžbãbŽbcb®b'bß Chožnic û yith ai htë pû bi për janë BSH # û «û ybàbË bžbãbŽbcb®b'bß 'b-û yb'bœb "b'

> \*\*\*\*\*\*\*\*\*\*\*\*\*\*\*\*\*\*\*\*\*\*\*\*\*\*\*\*\*\*\*\*\* \*\*\*\*\*\*\*\*\*\*\*\*\*\*\*\*\*\*\*\*

bðbàbË bŽbäbC/officontinum m/tone iles or F16H drebt Stabildab bŽbx E bab brophybŽb bÒbàbäbß . bÒbàbäbß ' 'b¬ ¾ b¢b~bÔb~bß. bŽboh?Vabdabadbbokbohozbozhozbobbahlabb3 'ûlstalo3# b®bØbc

Grou Boa chkûÿbÔbàb bß 'bðbÓ bÞbäblbß 'bæbã bžbã 'b®b'bß 'bÊbèbâ

bÞþäþiþ— þÞþÈþ— H þžþãþŽþçþ®þ'þíΩJ'tþiÞũýhdelpËtþŽþhðqhöðbË Homba hombalbžþáqtdinanöllpðand til það all homba T So EpäpŽbcb®b'bß b®û-bÈêbr m'hi û baž hrebßa nb34 bispt au baž (EX 4 SpRSS de Die Belle bispten) basp basp b bÞþäblûb bžbãbŽbcb®b' CbŽbè ¾ FbŽbÛµ"tO%BbŽbð þr"htábahžbāckettFheisühhande-bôÂChenheishbühland  $\overline{a}$  bû E # b"ûybÔbàb"bß bòbÓ

œ "§¥"^"¨.●ŸSystem ConfiguraEthô†orho"h⊍}htŽhhthQn2ûn.hombûn\$ndandandan Benjhomandan Ör hombandin o : ΥÔ•È¥•• ® S'•TSHEt•" È' tb"bàbÜb babß b•b'b'ûb bâû-bèbã DŽSHE# /bªb¤b— bòb b£ b®t

)b-bÓbŽbcnbflóbf3mbo8bi-bosth"c=m=1/System = 1/4A oclosess=1/4 Pireosgra1/aSsta=1/0,-'= a"... . System Information

. Startb•0ubbîb'b‴bßSvbẩblobon biabon fiqur"a¤t•i∙o%Tho Lol•1©alŸr<sup>ev</sup>v.-2•

•1/EG 1 'þîþ þ')/þîþŸþîþäþß !þþriþjahhbiþiþis 'Aþ "the bBab jóðhbó G/þŽþiÈþ",b C b "@H980b— bžbābŽbcb  $O$ 'k¤•

. Rest2ppŽiû-bpß' bÞN0üÿbn Dobopyx+BbФb5c£#t+l¥'••...,Ó ¶#lÖ"••

-: b•ûbbîbß 'bæbã Dbîbàb¤bß 'b-ûÿb'bœb— H \*bŽbœûbb<sup>a</sup>b¤b~bß 'D

t'1þŽþ'þ̃þ§þû 'þÞþ'þ× B'þîþªþ- 'þòþÓ þŽû-**†£tþeï\†øÞþ@#p/kj**b'—\*tpŽpp@p\*btp?\$bæjûy\*pŽþ)p{p}<br>£‡•"¥'• Å"Ó"½'• ÓÝ•¶p'etaVer)p'ïûyph@bbb`pl^} bib'þèþß 'Fþîþãþªþ¨þ̃þ´ûþ þæûþþ¬þß ' !þüþäþ bÊbã bÞbãbŽblb bís H bžbãbŽbck@b2tkŽu-boutbotbiB %DbfbabfthQs' bæba 30 bftbab@bqs + # \*bŽbce

JþîþcþŽþœþß' þâûÿþàþÌþ~þáþhß/þaâŭ\þíðmoorðhæð @ @ @ \@ }4 h&e@u@f@

ŠÏ‰ — •ŠÑ"^ • •'"ÏŒ… P"ŕ •ot te ction Gheane htta)Žb¼b~16\$\$ PoblootsŽtb<sup>3</sup> 1 bò ¾ /bîbŸbîf&äbxß'b…bÄb~bß'l

b"bãbŽbÌbß ' b"ûbbŽbäb¤bß ' !bŽbÄb§#

 $6\overline{6}$ 

)b®bÛ 'b¬bß ' **qxeba'dz'kûpîpxs'' prepre**iyonûq qosqeptiyale bilbe'bi'b§ 'bâb— bòbibß ')b®bÛ 'b¬bß 'bâb b£ KB COKUypßpŽb pß 'p"pßpŽp3p®pß 'purdethatbADE1#Zp'# p§topY HpŽEp8pEpa4pEp'pTbatbEdup"patybTpc ›"ӕ'• ®1½‡ —•ŠpÑělbĔŠpÂþØþÞÓOþŚUÐTß 0!þþŽqhèĵph:H-þŽþ þèþ'ЗlaŽ ぴ¼ pl <del>þŽ</del>þ®blið§ 0 þpålþþ}Þæ}ĐĂZhðAďðhiř þĔþ#ûlj pŽû-p~päûypx p"pÓpŽp¿%E}pªpŽbabadpŽŽQqqqs# popapL p"@ptQpŽpŽgqaMan)p®pd®E+XŠEnG pOuyp»pîp-F# bobab<del>Ë CUBD</del>ex UBB balus û beba bPbx # ) b®bÛ b-babß b"blb<sup>3</sup> bobabË btébalu bE+ (CEBBDZb<sup>3</sup> 1 0 Diski790pboeba EpŽbx1# ) b<sup>a</sup>bË bæba FbîbÜb p— b"ûb/b<sup>a</sup>bË ) b®bÔb ) 1 bibi <sup>y</sup>4bòbÓ b"b· Gb¬ ¾ bŽû-bèbË bžb~bèb— bòb~bß ' !bŽbÄb§b÷ ' bÊbã bÞbãbŽbÌb~bß ' b"ûybÔûybÛrH b"b·bŽb bl . ®©..^""•

p"ûÿþ<br/>p@päþß ' DþŽþÄþËb÷ ' bPb<b/>b<br/>2b3 1

bðbàbË b<sup>a</sup>bäb bìùb b®b§bõ 2bbŽraudböíbättna b'bŴ®bräbøntnenda ¥Abbheñfrænda bræðitværla á b'rovuv-bloíb . b®b—bîûÿb'bäb**ÖHl@Ž\$xàpÔ•** /bîbŸbîbäbß '

b"ûÿb—bîb¼bß ' DbŽbÄbËb÷ ' bÞb‹bŽb3 1

Hexadecimal numeric codes

 $b''$ ûÿbäb $\times$  1 DbŽbÄbË # bÞb $\Phi$ D $\Delta$ b<sup>3</sup> 1

DisplaScreen messages

b"Ctrick.Y<sup>TM%</sup> ®©.^¬

POST beep codes

b"ûÿb—bîb» DbŽbÄbË # bÞb‹bŽb3 1

 $\therefore$  b"ûvb—bő ' 1bîb¼bß '

þžþã 'þ®þ'þß 'þªþ£ # þòþÓ þÞþÛþŽþ þã H # (1þŽ**þvÀþ-e-o +w RHz Ph2mop "prDnnnnn") bæð bæð bæð bæð bæð bæð bæð** Ib<sup>a</sup>b£% bòbÓ FbîbÜb— Fhte b<del>asandh</del>andhà DibŽhandha+# bObabEbŽh b— BabBübbhullo hadhabbb•btb hu

. b-bcb®b~bcbù ' bæba bŽû-bß 'b°bcb^b' b-bäbx bòb~bß ' Dbîbàb¤bß '

**ÞÝÑ**'• ®© ^¬ ȇ ®‡ §"'•

[Jþî @ @ @ @bcbŽbœbß 'bâ @ @ @ @ @ûÿbàblp~bàb www.jcctv.keuf.n

þªþ£þ÷þŽû€фþ®фþ§sy H\*p#ŽþØûÿþ'þÄþv/þßn ф��pDeûÿþĎpb-þr⁄фß/Фр§Ерјо фрорф рГрфрб∪ фрафрã !þ°þß\*рŽ : bòb—bõ ' þæþã þ<sup>a</sup>bÛþ"þ pÓ þ" **það það það það þa sör þa**ð þæð þa " ' o % bŽba

bðbàbË bžbã b®b'bß ' ho?kiyiho hetëhele jonaughviesst eFtorpoo. Et ÍŽu : #iŠ', W-, 3' · -oe, Et H# bžbã 'b®b'bß' bæbã bÞbx#.b#pBjäEi}th3D'ûytobpbbb<del>(1</del>bDzidhAqbZb£û¥ntr**effElls bz#jjæneti-qo5%B**ix\*bZbäbã Jb  $\therefore$  b•bàb¼pß '5b®pØpß 'bæbã \*bŽb£bŽb´päpß 'b¾plp' Ab¬b£ 'H # )pªûppªp`

. C 2bŽû-b b'H doîtok bû heterest" Å ¤Žu «'Å~1½ '•ڊω —ŠÑ"ž•ÕZpožněnOrb-JbDb fi stopžněn "le ß'

→"ӕ'•Œ…R Ѧ҈ѨМаþÓ )/þîþŸþîþã þ®ûÿþÏ \*þŽþçþŽûÿþ'þß ' Gþ¬¾Н )/þªþ¤¶bаŽþçþŽþўp½påv¥þj́p¥}фãþEŽβ| bæþã \*bŽþçþŽûÿþ'þß ' Gþ¬ ¾ !bŽþËþªþ~þªþŽþ' EþîþØûþ þ®þi-rþiùvablþawhetūnyþ;h p@bthpb4bbg þ"þ! In v a lbodbäb ûb b b bÄb§ + b<sup>a</sup>b¤ûb 5 b®bØbß bðbàbË Fb**ŽibUtG**ãb®brÛ bottu mozobób bávodbjaAûGbot 

t%MB32 ·§^ Å · R A Nb ð bà bË J bî b d bu b ng Zho Zho Tuby E Zh B Tuby b p ba blu b A b al have b Ú 'b-b ß' b . MB4 bŽû-b~bib<sup>3</sup> bobbby by borstrant b- bpb AbÔûb

¦§¨ªž‡ß†"Ï⊕®"ûÿb¿'b®b~̃bhÓa'rd)b®b%bloéblan∯Û∙WindoEnb§b~b~b′ûbbæ)ûbhŽbbblok'5b®bs2b"b£bŽb′bã . b"bi 1bŽbÔbß ' b"b£bŽb´bäbß ' )/bŽûbb°bß 5b®bØbß ' bæbã \*bŽbÔb

VirtexaM > ceŽÄŽ, \*pŽbcbŽûÿb'bß 'b3/plp'bß bŽbÔbàb— C 2bŽû-bW abbbbathe momenabß 'bžbã ÍÜ... •«µ½. • Å"," • • fb®b§# )b®bã ŴVbànûdhabok B‰ @ \*bËŠ EE bªb p p p bàbih b "bàhd heŽhoxo b @ û yb i bŽû-ba . b"ûÿþèûþþ°þ"þ"þß ' þ"þ£þŽþ'þäþß ' þ"þàþx þî ¾ þŽû-þ'þ'þ<sup>3</sup>

ĺŽμ•ÒŸŽ'•ᱤŒþ"béûÿþĺþã \*þŽþçþŽûÿþ'þß \*þŽþØûÿþ'þÄþ~þß H:#tpŽ#pæbŽn®httpn "-pp=D#D#bĚbbel . p®p§ " pžþãþŽþçþ®þ' pÞþ'þx þæþã þÞûþþªþlþ— H# E 'þªþ¨þ~þ3 bÞþ¤þa

Insufficient Mp®prÛd'p+ybß' þ"ûpbŽþÔþÛ EbªþË þÞþ{þŽþ<sup>3</sup> 1

.bŽû-þ¤þ~pÓ H# þžþã 'þ®þ'þß ' Gþ¬û-þ' þ"þ»þŽþ"þß ' \* 'þªþèþ~þ'þäþß ' þæûþþ°þ"þ~þß þÊþ p~ þ : bæûybàb£ bæbË bšþ¤þ''W'bàbdübhttatoyoDb'theebab^theZbEiB& HEibb•bzidta boddhzidb¤bGb-babÈthubã-h

b"bßbŽb¤b@BBbEGbHB4bbcdHQbobQ \*bŽbØûÿb'bÄb—MB4#QbŽBaHD@bWobdzbeEbDDujbDBbb91002bŽ0j4bQbb2Hz . b•bab¼bß '5b®bØbß'bhbBabHj/bŽmmusbŽbthubßbybLbŽ 2bŽu-bŸ bobabE bæba b"ub 1 Hb®b

. MB28 bòbß % C2bŽû-bŸRANOMAMEŽûN) ANRHANTAMAMAMANA DI DIND O bòbß % .bŽb~b¤b2— bŽû-bãbªb"b

Fatal Excepti, ôn Error

 $\overline{7}$ 

JþîþcþŽþœþß' þâûÿþàþÌþ~þáþhß/þaâŭ\þíðmoorðhæð @ @ @ \@ }4 h&e@u@f@

bPûÿbDMai n do chi baybaybaybaye bòbÓ b eji biyyu baybaybay baybu baybaybay û yb bc !bŽbx 1 2 b p b bŽb t

. û «ûÿbàbË bÂbBbeYout<del>) p</del>homă băbcî bèbË2 HbŽûs bã p¤b<del>u</del> pb‰ ng ōb3)r belon zibye hbnß 'bªb b~bª b"bäb (bŽbØbß ' "‡Š´™ †ª€•‡~™) û«bàb§'bªb' b®ûÿbĐha»u bÊbrhe@bãcbeŽlûHo/bcheŽštuhkailonB' bªb b~b3 bŽû-ûÿbÓ H b"b·b . E b®ûb bŽbã bðbàbË bŠb bÞbÛ bŽ ¾bªbÌb (ból}kb11br°bBI Bó<del>lllaithé</del>û**bÂthzabÀ**b<del>bÞ</del>û<del>ljblDlþlábü</del>bÌb

. (propentive of  $\mathbb{R}^2$ ) is a metal manner from positive to the propention of the positive of the positive to propendie the positive of the positive distribution of the positive distribution of the positive distributi

 $(a \text{ d} \vee a \text{ n}) \cdot (a \oplus b) \cdot (b \oplus b \oplus c \oplus b \oplus d)$ 

KoŽûÿbÜûÿb—bŽbãbîb— H # 2bŽû-b bß b bûybDb b— )/bŽbËb,b Ebî**b@**ûb<sup>a</sup>bfr#ib+b ûgb@ababt ... b"ûybßbŽb~bß '\* 'bîbÄb bß ' bÞbäldiba bábx ebrladbÜbebaltalb3bŽBlo-n&b@bbp=b"thalthulbBäblB '

:  $(S$  ettimRocso v) et  $v$ F# bî ¾ bÚbß QK pŽpýp Ümey phŽpathîp -> He" ay paptath bi Ypotasba Ippflyp Dbobbblas') (hoŽb bi He' bab£ #

.(Rcovery Syeittings

... •«u½.'• Ú†ŠÏ •'• Åœ‰ •"'• •-¨.ž'• ¬œ.É.'• ÓËÞˆ †

F# b"ûb 'b<sup>a</sup>b'bß ' bðbÓ b•b ûÿbÓ b"|pappbil-phapisp"|bäpbilbB4 böthapphapphappullansobalagoiyh 'Fo#bilbEntzibx b-bß ' : bð¾ 1/**bŽ**b¾b**#bBàbÜÐ** bäbß Gb¬¾ + Hbªb£ bðbß bŽ"Qu°‰Hbªb' \*/# bðb~bß 1.

b - 34 D H bŽ b muð babsbe b H r b f Ebst spondarbo i F b Ž b U ' 0 # û «b c # b ð 34 b" bab U b a b "b a b f b bPûybDb b b B ' b a ûyblûb bæ**b 2b 8 3/ broath 10 bab 10 bab 20 bab** 10 m, b bo34 b Ob8b— 2 H b a b è û b b î b B ... Kp $\angle$ ûÿbUûÿp—b $\angle$ bãbîp— H # b<sup>a</sup>ûbb<sup>a</sup>bŸ bæbã

þŽû-þàþ£ H þ®þ—þîûÿþ'þäþÜþß ' þÞþÛþŽþ þã þâþÈþË # 1 •Ÿ¬ ¬..ž±"^##

þæþÜþäûþ \*þŽþŸþ®þ¨þäþß 'Н \*þüþ§þªþäþß ' þ¬þÔþBþlãOþBðþÓ1þафрðþ¶ pohtetthäþraþmanns Epйþеnd bòbß% b"bŸbŽb¤bß' FHbªb' bÊbcbŽb¼bäbßb@òbôd£ #/bŽbbČ b4thŽb®üths 5thŽb§4båbebtbã/ûb1HbŽ lbŽbÀb— bû \*bŽb'bäbàbß ' Gb¬ ¾ HOTbS xUbŽbÄbË # /bîbŸH Eb<sup>a</sup>bË b"bßbŽ

b"ûÿbäbxb®bß 'DbŽbÄbËb÷ 'bÞb‹bŽb3 1

b Þ þäþ pů b û B # s b tÒ pans # h (0 \* b 'b Ž P nězt " 1 + b Y · · ", - R u n d l 1 30 2 m s y s t e fft ® 10 Ú Š · Syste<mb<sup>a"</sup>...•• Notep®aptÊŽÉ´«'£t,,¤" Á‰®'Ë •«µ½, '• Å"," D• Pi †ers = mm'YS•y« š "tem "Ý^"•⊴™"ËC.'•ȰDrivers = mmS"ÝžstŠnÙm•'d°Nik,'•®••œ¶te¼wind)oŠwlòst¶‡ini . Wind obdPsûvb-DbSby-shèbrék#dihib-low- $\frac{1}{4}$ mm Svste #nDDIV%4"Obo • Entero $\frac{1}{4}$ 

M m s y s t e  $\text{tr}$ %Rdul h d I **ÞÝ3 £**  $\hat{r}$  -

 $\dot{O}$ % ŠÏ ŽS a fe Mb® hofb§ # bâ $b$ , 2bŽû-b bß 'boÃi, $\%$ ±1pª)bï  $\tilde{O}$ üh fŞ tudŽab $\tilde{O}$ hal $\approx$ , pDe EHS# ibr $\theta$ halpo'w s þŽþã þ¢þ¿þîþ— þð ¾ Н þªûþþªþŸ þžþãþŽñ¢þ®)#Wi+ûnyb'þop@idbàbbðþþBhbjðBhbžþm3bþzm2bßDsp4b% ф®и CE'+' · TMŠ', B, É · Æ BUDDBBb DB '2bŽû-b bBbŽb' 5bŽb bBC - bPDD beldbBb beld bDŽhābŽbCbBbbbb 'ûb-ûl ...<br>... 6 1bŽbÌb~bß ' 'b¬ ¾ b"bß ' 2bù û «bàbäbË b•b ûb bŽbäbË " D 'b†b´bàbß b"bÌl

†%(b•bÄûÿb¼bßbâbªb≹bžb⋅(b®bÌbß ' bŽ(ūBūy)QãBÉ @ФBàbβĂŽbäbäβŽbãHbð p4Dũ+jbĐb b—2)/bŽbЁ # + Hbª +b<sup>a</sup>b¤b~bc bob~bß' b"babi) babß' + Hb<sup>a</sup>b£ bobß' l/btb— b**ž (bždbe, bQbb)b@b@b@b** .... bŽû-bèbË

 $b\acute{u}bc\#$  6 $b\&0\acute{b}cb\&b\&34$  H KpŽb<sup>3</sup>pžp<sup>3</sup> # 2 Hp<sup>a</sup>pèûppîpß ' p¢p~pÓ pæpã pÚpèpÜ\$äp— pû pŽû EbîbØb— bŽbã Dbªb' H 2 Hbªbèûbbîbàbß bÞûÿbÐb bþß')/bŽbŽä #u∰bëthänib•bæthÃbØhb-bŽbFāb, htžbjäx . bÒb3b÷ bÊbã b"b, 1bŽbÜbß ...+bEQB§£ bǎbBbŽb¢b®Qtb bŽbih 1/bèb½b Hb-bäbx bÚbèbÜbß H

 $\cdot$ : (B o e S e c)t o  $\cdot$  \*pŽ $#$ H b ® û ÿ b Ó

-b®b·# F# b•b.ûbbbožûstbabb'bosDb'atbolibbos \*bŽb3 Hb®ûÿbÓ /bîbŸH EbªbË bæbã bªbÛb"b~bàbß b"û þŽû-þ' 5þŽþ¨þß '/þîþÜþß 'þ¦þ´þç þÖûþþ®þÃ þæþ(ËB þo®ds3-eþôûhy)pDäþ"Uþpžð3 Hup"poãbynehör #ædptëyþ)%4500+vjþ 'þ¬¾ þ®þÃþpŽpfþþjãþþªþ£1#pŽHd-þß 'þðþàþË (fþjìþjóþpjàþm≧‰‰kk™p)°póépŽÄŽ,þ¾qhjìp",ÝН+н#«™"‡‰ floppy#b•ûÿb¼ũ(bmbeÚmbaOn+D)" blÞb§'/ û«b´bÔbç (bsÞtRomäntvbpe)OmbbibsBlkHbb®GEybjnŐDBL- FenŽbaóDªbèbË b C 2bŽû-bŸ bðbÓ /bîbŸbîbã · QuHb®(ûÿbÔbiket ¢lFibŽbÛ e'lQa#n bætstão brazûbB, Hbb®ûÿbÔb(kd'i sGb¬ ¾ b"bàbo ... b"ûÿbßbZp"bß '\* bîbÄb"bß 'bÞbäblb' bâbØbÓ bû E#

H 3 Hbªbß 'b"b·bŽb·bðbß 'b•¾0b,bÓ \*bŽtÓdAb® [ttkp]ÓErbibjóFbíb Ebªbëb@bæbðintópholdbekjuðbß-'b C 2bŽû-bŸ(the#abPbbly,běbé re 5 600 bypßbŽb<sup>3</sup>b®bß ' Gb+enblehre +\*homithek p'thekpm2"O%. . bÞblbÔbßbŽb′KbŽbʻbŽbt⁄фãa С 2bzŽûdos<sup>y</sup> m5 **в польта в до**ра дра бр-34 bÚbß \*b®û-bС '0#

-: (drivfoloppy) **B**oi®Q®,,½‡®µ##®Ï

windows 98  $\frac{1}{2}$   $\frac{1}{2}$  bæbã b"b<'b®bØbß' H# bÚb´ûbbªbß' b"b<'b®b}b—û«běbÜthänhÔbß' ûkodû#'.hŽ#bhāhhāhhāhhàb— D' babtûyyibØbÓ hombré hû EbzûpElbedoc # bPbab b¤babß' bæba û «bc # bð ¾ H Fb.b bß' b¬ ¾ bobĆ

... \* "pîpÂb"bß 'Gb¬ ¾ bÊb'b+u+bt,bÓ bb#bbûlbbzŽbbbanbbl&S äth**osherive bereder belevide b** y dis)k drive

põpàpË pÞp§/# H pÞûÿpÐp,p— )/pŽpË#(pÞzpfäpiþm)pondorbápéspá phónthóphonGp-pexûptet betpe-thé

(controlflleorpspy)d)itphzžþ'þÌþß'þðþàþËþæûÿþ—þ®þãþÂþÐþ¿'þâþ›<br>(ргоре)tþðeþæàþЁþÂþÐþ¿'Н þðþ'þîþàþÔþß'þÒûþ'1/þâþ<sup>з'</sup>/þªþ£þâ. (hardware) p n dbzbtblog b becozo b Gb<sup>a</sup>b b - lb-bß becuvbDb<sup>1</sup>/bß b b b b b

. b  $\frac{1}{2}$  b  $\frac{1}{2}$  b  $\frac{1}{2}$  b  $\frac{1}{2}$  b  $\frac{1}{2}$  b  $\frac{1}{2}$  b  $\frac{1}{2}$  b  $\frac{1}{2}$  b  $\frac{1}{2}$  b  $\frac{1}{2}$   $\frac{1}{2}$   $\frac{1}{2}$   $\frac{1}{2}$   $\frac{1}{2}$   $\frac{1}{2}$   $\frac{1}{2}$   $\frac{1}{2}$   $\frac{1}{2}$   $\frac{1}{2}$   $\frac{1}{2}$ 

..... b"ûÿbßbŽb~bß '\* bîbÄb¨bß ' bÞbäbË # H K'bªbŸ I /bŽbË 2 Hbªbè

.(device matr;©a, my exr™ 10 ••1⁄4

.... b"ûÿþßþŽþ~þß '\* 'þîþÄþ¨þß ' þÞþäþÌþ' þâþx þÚþßþ¬þß þðþ'þîþàþÔþß ' þÒûþ ' 1 / þ

. (prope)t\*&%3° € (my com p whetpîbØûb # bðbàbË bæûÿbäûb bÚûÿbàbÛ bÞb

. (prope)t\*&S<sup>10</sup>• € my comp b b b p c b a b b b b b b b b b c û y b a b U û y b a b U b b b .  $(m a n a d/$ erv  $e \otimes N$   $\cdots$   $n^{10} \cdot 1/4$ .(flopypdisk con)tn)dbŽbybibn3'bðbàbË bæûÿb—b®bã bÂbĐb¿'bâb› . (ok,<sup>10</sup>• † € (remo) vpophapË bÂpĐp¿ 'H pop'pîpapÔpß ' pÒûp '1 / pap<sup>3</sup> ' /p<sup>a</sup>p (y e) s'⁄(n e )x + x · • «™ 10 • † ∈ a d d n e w h a) r |a' b c a îpe dûb # b (o b a b a b b a b b a b b a b b a b b a b b a b b a b b a b b a b b a b b a b b a b b a b b a b b a b b a b b a b b a b a b a b a b a b a b a .  $2\overrightarrow{p}$ Zû-b bàbß bPûybĐb b— )/bŽbË # bPbäblb' bâbx b"ûybàbäblbß ' Gb¬ 3/

КрŽbÌp'pà pÚpß 0 Н 3 Hpªpß ' p"p·bŽp· pðpÓ pðpßpŽþ~pß ' p®pãp÷ ' p•p~pÜp— Ж# pû # pÚûÿp ....  $pUp'0bp^apB'$   $pEpAb - F# p^apb'$ 

#### $(n u^*l^*): c \circ p \circ a$

Å, ‡Ž«§, · Šbû þðþÜþß þ®þ§ "FþŽþÜþã H # þðþä ¾ H FþŽþÜþã þðþÓ þÚþ ûþþªþß 'þðþàþË )/t . b"bãbŽ ¾ \*pŽbãbîbàblpã p-pcbŽbÛ '0 # b"pßbŽb£ bðbÓ bÚp´ûbbªpß bo

 $.$  ätŠ' t%D. Q. @bß' bðbÓ bŽ ¾b<sup>a</sup>b b— bðb pß' 1 'b®b<sup>3</sup>b÷' H 9b<sup>a</sup>b pß' 9 H 1 # bæbl

\_\_-:(Fa€LAbort, Rbe"blßbpŽþ<sup>3</sup>1 þæþ##h<sup>o</sup>þàþ¨þ~þß'þ"ûy ¬x'• •«™ ୀ• † 䆊'• •Ë"Ë •… ÞÝ• "‡‰ ¾"µ• "‡Š(TA Õʻ6 †f€ R e ) rþj'þßþēŽpðþ®pß ' þÊûÿþäþ þàþß þ®û· .... p"pßpŽp<sup>3</sup>p®pß ' Gp¬ ¾ pæpã pºpàp".p"paptgep"p¤ûÿp¤p¼pß ' p"pØûpp®pÄpß '

-: bæþÜþäþã þ-þx H DþîþÃ # þðþ##' 2 Hþªþèûþþîþß ' þðþàþË 8þŽþÔþ¤þſ

b"babÜb babß bÚbab— bóbab<del>Ü b®bÄ@d3%-2 Hb#b@obbibBbb-1bzd@wÜHu&#UHdUB-</del>bß /btb— b"babÜ . b"pÄbØpèpß pÚpàp— p®pÛ 0 # F # pfbÌpõppŽuGpEpi®phospõnyhÖprDB 'H )b®û

... bðþßþŽþ~þß ' þÞþäþÌþ' þâþx þ"þàþÜþ þäþß ' þÚþàþ— þðþàþË þ®þÄûÿþ p— H # þ•þèþ þ~p—

† b<sup>a</sup>ûbb®b— bölp%thêb"hzb&hinopo"pf3{ dFediy bPd)"hs strüctole?b:lenc' heitano(thôabatha) rang s-Y bžbã 'b®b'bß '(fGbe-e¾)b·®phĚ' bžbã 'b®b' bðbäb´b— bð¾ H þ-bèbß ' bæbā bŽû-bàûÿbäb¤bĩb' € à "§• ͉ ͆Ѝ †‰ 嬄Ý•‰ ͆Ѝ(Òu p ¶‡à tþæþäþË þðþß ' þŽ ¾ 1 Hþªþ ' þŽû-þÀþÌþ ' l/þ†þ— bðþ~þß ' H bžba b@b'bß bÊûÿbäb(Ys HFa#reb) b@thatbbbb+ b2tba boot bbb2(bbb+b"blootzanduptbb8... p-b@b3b- b3/bl  $10<sup>1</sup>$ . þ•ûÿþÌþß ' þªþÔþç þŽû-ûÿþÓ

2bŽû{BLŽK4 Abdillo Dulth@DitzZb"plEbîbØb-KpŽRZhapP#etp#ptp#thpZ#u-bf3 34 «b+peb~b- t bÒb<sup>3</sup>b÷ ' bÊbã bÚbcb÷ b®bÄb"bß bæbäbÜbã bî ¾ c'b-m2plHette bÞphĀld **žöuhna \*uzi manus hožuhā minis běthètbû**bbæbã . b<sup>a</sup>ûbb®b— bŽbã 1bŽb~b§b"bÓ bÒûbb®bÌb~bßbŽb' EbîbØb— bŽbãbªbèbË bÚbßb¬bſ

-: (Window)sb=Xiy B1/4 to the help of s) 2000 to 4 b "uybOuyb"

Ò¤‰, "µ... • « TMV tindow) så ŠXTP æ, "^‰ Ò₩% itdows) \$> 400 pb (4 bèb — b"ûÿbÔûÿbÜbß bŽû-ûÿbÓ 6 b®k c' • - "babE bÖb'bÄbèb- b"bØûbb®bÄbß ' Gb¬ ¾ F # bð (\* dH PKG pt) bob2 b\*ûb"bCEtb#pbhäz .... bðbßbŽb~bßbŽbDQA pð 342H bÂbØbÓ

.3⁄4^,,‹«'(bo)o®,§'Õ'°†(€windows 9)&qç/mÊ,eÑ(\*star)tu@o|pß'bÚþ´ûþ/E-þªþ¨þ~p3#b"ûþ'þªþ'þ (CD R)ODM' bÒ û k min bobo s) 20000 bobà b l - l / bob b l · bÊ b i bÊ b i bâ b ·

à"√"¨ŠÉŸ‰ "¤‰ ›"µ…(e«ñ<sup>n</sup>t)e¬ĸ'• •«™ 1º•†h\13&winnte)ep®bãb÷ 'b•b~pÙ# bŽû-b{bÔbc 3Hbªbß . û «þ'þ "þÛ # Н Ср<sup>а</sup>рѐр**Ё Q Ф**и́р RA) **Q RAN** ap DO Q Ho Ho Ho Ho Ho Ho Ho Ho Ho

. bÚbèbã b•bàbÄûb bŽbãbªbèbË b"ûb/bŽbbõõbbbõõménthoodhònhàngbebble B— )/bŽbË# bÞbä

Gb(-wi-bn dows) ② 避E(DQt Ч", ¤‰b $\tilde{u}$  / K k'b<sup>a</sup>b Y Eb Z 3/4 D bt that Dhòng bang hàng be bu Dhàng B bž04pàldB#bŽû-bàb§/b.b<sup>3</sup> 2 Hbªbèûb H l#b'ûloi'bªd'bßv)strandomethe à o Žbährendenbeothät ... bobßbZp~pfsbZppLdbows theZti-bCb÷ p"b¤ûvb¤b¼pß' p"bØûbb®bÄbß' bâbÜbß E

bÞ¾ bÚþßb b´þ— þ"ûþ 1bŽûÿþ~b§# **þ©bßbŽR}}ODU\$ÚþQùb®@ibÈqbJb®@i}Ži@upPAŎb**bðbzðZhQupP@beqtLobFbB' 1bŽb~b"b" b" b" û yhoŽbi bätűB"b (b2Hb?) bžithöbith had hatbith bä blö 36ªûldb®b— H s dorù vhop hatbit—bjudhadbb— b ...... b•ûÿb—b®b~bßbŽb' (bRûğhdshožhěhly b®nghosholdhebdthžhn§/ #olboe pohorbů # bŽ ¾bªblb' H

. (y e sp®p~p§p"bÓ \*'1bŽûÿb~p\$i#x bŴaÿbÄbÌûb bŽbãbªbèbË H H . (\c \c \de  $\frac{1}{4}$ .(attrib nt)l�� .(attribont)l<sup>o</sup>o*l*∡r .  $(r \text{ n} \text{ t} \text{a} \text{ ch} \text{r} \text{ t} \text{ i}) b \frac{1}{4}$ .(attrib ntdeted \*\* com .(attrib ntdeted \*\* com . (attrib  $n$ tdete  $e$ <sup>1</sup>. co H C b<sup>a</sup>bè bË û «û b # 0 <br /> **C** b<sup>a</sup> bè bË û «û b # 0 <br /> **C** bè bË û «û b # 0 <br /> **C** be a constant for the set of py and the set of py and the set of py and the set of py and the set of py and the set of py and . û«þ'þ~þÛ# àŽË Õ'Â(CD R)ODM' bÒ ûb '1(h) bakbr®b‡#BbŽb' KbŽbÀlùbc#o bŽbèh?a 8boðbèhdËt#e bŽbloc%4 mH c . \* HDŽD-bŽD' bŽûb b"bãb<sup>a</sup>b§ l#. Hu wo pôpé bë bë bë me bë wo queb a baqueb e 34

-: C 2bŽû-bŸ bðbàbË )/bîbŸbîbä## '\*bŽbÔbàbäbß' l lp®p§# !pŽûÿp·# H pðpçpŽpilp÷ ' H \*pŽp'ûÿpàpÜpß ' !pŽpäp<sup>3</sup># H \*pŽpÔpàpäpß ' H pžpã 'p®r<br>pp^pû # H 2 Hpªpèûppîpß ' Dpüp§ pæpã 3 HpªpB ' p"p·pŽp· p¢p~pÓ # pðpßp.

 $11$ •Ë…Ë •... æ.¨Ž"u‡é•"•À'•œ•Š"‡—• •... æ¤œtŽÄrŽtfteénŠkÙ"«F\*€10•†€diskrepo<rtchtkxtds)k⁄v . b $\otimes$ bãb÷ ' 'b¬ ¾ b"bË.H at $\mathbf{\check{B}}\mathbf{\check{B}}$ bàbË 'bîbŸb $\otimes$ bÔb— # H

bÚbß 0 H bâû-ûÿbàbË (ADDODOB) 1683. ÖZbâûKdbRho ZbbRt'i t3i BHo ČHÑS o kH Šš «(Ùdti†‰ ccnt) ©, ™‰

..... b"ûÿþßþŽþ~þß'

@bß b®bã #û«ûÿbÓ bÚb´ûbbªbß ' 'ht-D¾O \$F}X3D#Dithanes botehùbā,bû-<br/>(babbăhozhubehubehethik)botehubek bæbÜl "‡Š´™ †(€nt)e–nx'••«™ 1º‰(\*1⁄adir forkma)ap®bãb÷ 'b•p~pbÛ# HpÚp´ûpbªpß '(píÈppzm)paÂpØpÓ pÚpß .10•† (format⊲a∷a)/poŏþßþŽþ~þß'þ®þãþ÷'þ•þ~þÙ# Hþî¾þŽþäþÛû«þÛþ®þ—þb=,þövÓþÚþ´ûþþªþ Å•ŽÝÑ'•®™‰(†1bŽbÓ þæþÜþſbÊHÀb®p§H þÚlþ‴ũlþþªþß 'j->¼ þ•þ¤þ′þ—(e n t)∉þĕþã«Ђðû-þ~þèþ—

. (ent) en x' $\bullet \bullet x^{T M}$  10 td kt  $\phi$  3/4"0%  $\bullet$ 1/4

. (е n t)е¬к'• •«™ 10• †е\: а ¾"О́‰ •¼

<\: a)¬"¥§ʻ•ŠÙ"^†€ä†Šʻ••Ë"Ë•«™®•ōe%Do\$Do büb§bæþãû«(baàþãþmŽþËp)b—odiçs#buÊpôtòphöp?hoß′þªc . þðþ'þîþàþÔþß 'þðþàþË þÒþk 'H þÚþçþ÷ þ"ûþ 'þªþ'þß 'þðþÓ þ"þ'þîþ~þ

bðbàb pc bŽbèbcb b' û «b'.. EbîbØbèbi dužhaðhajð HDendorin pžprihtið b- "ž · žÝÑ · ·... ...... þ"ûÿþßþŽþ~þß 'þ@{bã®ŀ§{b÷-`Žþ¤þdþއþjøþu}þ##dófþè}bl@{b{`bZjū-foa§y}d{DbQb— H# bŽû-þ~b{b

 $. (DOS)5.0$ 

bî ¾ û «b'b'b<sup>3</sup> H b®bãb(÷e'n be ñ⁄p°b®ûÿbð pôpê—bÂb bbi H () b®Riyp}'b LP Ab the p\$x fo0% bŽbäbÛ û «b b—b¤b— bÞbäblûb Fb"b' û «bß b¢þätbáûtot i ffi#DnH #b@Bo@QitpSabliës,ftpQsokxDl+OD Sfi)36, homžþäko D370%

þŽþç 2bŽû-þŸ þðþÓ (DKQQuS)»)#Gi.«MÖ) WhO jó An Mary þŽþchPbèbË GþªþÛ þŽþèb£.#þ•Ejy#) ÃpæûyþÓ 1  $H$ •ÝÑ"••"•(partit)oDn'sþðþàþË Aþ(©D)OD)\$31)31923#@ p#1β©pho4O)6aDprÓD-bhó þa þæjðþó com þî ¾ Fþõ' ( DO)Sbû # bŽû-ûÿbàbË Abroadbjõusti obâ)t HDb#h bež bilo #bezperen e û kb e bezperen bezperen bezperen bezperen b 

DO)\$\$ ^\*\* ¶‡ (startup) Òd«i,উÖtK Õ''(\$P≏þ ṽûþþŽþ3/∑þÞ) Č{bá,'êvÿþýðã l" • •"'• (partit) oʻnn•sr™ à "§"'• Å "‡Ž«§,'• (tYsla): aD 'û «þß þ¢þäþ´þ— þæþß KþŽþÀûþt# Hti) jù tw#aÿþ?#pþË—Aþ@edbìdapõQíb (lu3sb)a2h3n3ps}bîû(pÓOS)3bðbàbË KpŽbÀûb# bÖb'bÄbèb— !bŽûÿb·b÷ Gb¬34 H bâûbbªbpãnkb~p@etho@thu8b'ba . Fþ÷ û «þÌþã -þ®þ þß #þªþ'þèþª þŽþã þî ¾ H KþŽþÀûþ # þâûþþªþx

 $bZ$ û-bèbÜbäûb bû H# bâb $E$ Ep?O-S bû. 203 bi bêbEbebkbx hop OVS heribûde er he fe formale bû. S · Æ †  $\epsilon$  -...

p"päûpp<sup>a</sup>pØpß ' 3 Hp<sup>a</sup>pß a php"bccp34bibl§b5Bpz+pbpdEthpf+t (DOS)5Cp<sup>a</sup>pèpE pUpc # bob~bxbîpß /

•«'•... (DOS) ФЕФА þÖþ'þÄþèûþ 9þîþ¿þîþäþß ' 'þ-û¾ûÿбÿ#ûÿthQûpåpaþàqbùtyèyùy ¾þ®phΩûþ Фрогрудрурдар +b<sup>a</sup>b£ # blb´bc bðbàbË bŽû-bØb'bÄûb bðbØb'ûk DHOtSbibShockst' b"bØûbb®l bðþÓ #þªþ'þ"þ<sup>3</sup> H . þÞûÿþ¼þÔþ~þßþŽþ' þâþ<sup>,</sup> 9þîþ¿þîþäþß' þæþË )þ®þ¼þ~þ¨þã )þ®þÜþÓ

-: (duabloolon®,§'(disuknins)taEl'b<sup>a</sup>b b~p<del>̃##</del> b"ûÿbÔûÿbÛ

.  $($  e n t)  $e^{-i\mathbf{x} \cdot \mathbf{e} \cdot \mathbf{x} + \mathbf{e} \cdot \mathbf{x} + \mathbf{e} \cdot \mathbf{x} + \mathbf{e} \cdot \mathbf{x} + \mathbf{e} \cdot \mathbf{x} + \mathbf{e} \cdot \mathbf{x} + \mathbf{e} \cdot \mathbf{x} + \mathbf{e} \cdot \mathbf{x} + \mathbf{e} \cdot \mathbf{x} + \mathbf{e} \cdot \mathbf{x} + \mathbf{e} \cdot \mathbf{x} + \mathbf{e} \cdot \mathbf{x} + \mathbf{e} \cdot \mathbf{x} + \mathbf{e} \cdot \mathbf{x} + \$ 

-: (floop v disk b**b Þe**b tä**bild) sku**ndstinder fræð þeð A

c'(startup) bolÞipsäkolipc FþŽþhe þŽþèþ£# þî¾ H... 9pf\$haatphtaäthol3''hoanbildóphödanna bolva þan man bolþanna b¬ ¾ bÞþäþiþ'( ŒþîþØþt@bjöþdejltãß û kþäþ′þç H þªþâþlthžãù-þBþäþlaðþdóð hæðþðþæðþæðajþað yþgó . (ent) en x · • « $\tau$ <sup>M</sup>  $^{10}$  •  $\uparrow$  m k d i n d  $\omega$ : s al:  $\phi$  b  $\omega$  babi  $\uparrow$  b  $\uparrow$  b  $\downarrow$  b  $\uparrow$  b  $\downarrow$  b  $\downarrow$  b  $\downarrow$  b  $\downarrow$  b  $\downarrow$  b  $\downarrow$  b  $\downarrow$  b  $\downarrow$  b  $\downarrow$  b  $\downarrow$  b  $\downarrow$  b  $\downarrow$  b  $\downarrow$  b  $\down$ 

.... þ"ûÿþßþŽþ~þß 'þ®þã 'Hþ÷('dþi•þẽþǜþçþūðu/ Hèk«þeàþàþùþhāþhèàþæðþæðþæðþæðþß ' 3 Hþªþß ' \*þŽþÔþ

.  $($  e n t) e- $x'$  • •  $x^{TM}$   $^{10}$  •  $\dagger$  (Ec d / d o< 3:30.-3 . (ent) en x ' •  $\cdot$  x TM  $^{10}$  •  $\uparrow$  (E.\* \ c o p y\od d \_ d o s \ d o s  $3\frac{3}{4}30\%$  • 1/4

(AUTOEXBCS-TDQAOTNFIGCDAL HEXT%DFGES)5@10'0" pikb"palosabber rbt+bp)#Rontabbent243' .... þ"ûÿþßþŽþ~þß 'þ®þã 'Hþ÷ 'þ•þ~kludqjsÓ3 Qhzžkloðhoð host hožkletta Breathöfb allette #oibrðb eilhons 'bfbàb

- «, '• "΄ «- ¤ • - ¥¤ 銵¨ † e n t) e– κ' • • « ™ 10• • ¼ € o p y\cao:n fig. doatosc3:c 3o n fig< od\aaltosβ-.3 . (config). dat " $t - 3/4$ "0\%  $\cdot$   $\frac{1}{4}$ "΄«-¤ •-¥¤ 銵¨ (†e n t)e¬κ'• •«™  $\frac{10}{9}$ • •/ $\frac{y}{6}$  € o p y\aauto e x etc \colde s 3.a 3uto e x e<cc \coldaots  $\frac{3}{9}$ . 3  $(a$ utoexe $)c$ «, dat

t (CONFIG .bl2e40v7bÔbàbäbß) foù rum was #abab/boop#äb + ' û « 000 bŽb& @ b& @ b@ b b mbzabb B ' bÚb ûbb<sup>a</sup>bß † (config).boðþ $\sim$  '/'b<sup>a</sup>b^bãld+sb®lûsPioàpEntabes bântobróaphillus Beneder Andbabes ' .... þ"ûÿþßþŽþ~þß ' þ®þã ' Hþ÷ ' þ•þ∄þŴþ, þéxbÚþßbabdÞþäþÌþ ' EþîþØþ— þðþÜþß

œ.•Š"‡‰ "΄΄Š™ •-¥¤,ę́Šeµït)e−nx'• •«™ 10 ••1⁄4,€\dos3.c3onfig.doaotnafigcsoysoyc\dos3-.3 . bÒbàbäbß ' 'b¬ ¾ bŽbèb b'b c H •-¥¤ éŠu¨.† (ent)e-x '• • «<sup>TM</sup> <sup>10</sup>• •¼ fata uto execcospysoloo s 3 a 3uto execctdaots 3-3  $\therefore$  pOpapapß ' 'p¬ ¾ pŽbèb b'b'o H / 'b<sup>a</sup>b bã # bŽbèbßb<sup>a</sup>bË

ج"l• †‰c o n f)l i @tp' bðbäb´ûb bŽbã + Hbªb£ bðbß ' l/b†ûb 'b¬û-bÓ bªb£ 'H / 1bŽ ¾ bðbàbË H 

. (ent)  $e^{-i x^{2}} e^{-i x \pi}$ ,  $e^{-i x}$  =  $e^{-i x}$  =  $e^{-i x}$  do s 3 c 3 m m a n d .  $d \phi$  on s  $x / x^{2}$  .

.... •',"'• " $\uparrow \frac{3}{4}$ "OH.D  $\bigcirc$  S) 5E  $\bigcirc$  b  $\bigcirc$  b  $\bigcirc$   $\frac{3}{4}$  b  $\bigcirc$  b  $\bigcirc$  b  $\bigcirc$   $\uparrow$  b  $\bigcirc$  b  $\bigcirc$  h  $\bigcirc$  h  $\bigcirc$  h  $\bigcirc$  h  $\bigcirc$  h  $\bigcirc$  h  $\bigcirc$  h  $\bigcirc$  h  $\bigcirc$  h  $\bigcirc$  h  $\bigcirc$  h  $\bigcirc$  h  $\bigcirc$ 

 $(e \nvert e)$  =  $e^{\kappa}$  +  $\cdot e^{\kappa}$  +  $e^{\frac{10}{\pi}}$  +  $e^{\frac{10}{\pi}}$  =  $e^{\frac{10}{\pi}}$  O  $\frac{10}{\pi}$  o m m anodm  $\ln 0$  O  $\frac{10}{\pi}$  p<sup>\*\*\*</sup>) -

 $1.3$ 

bðb~bß 'b"b¤bÔb¼bß 'bÞ¢b<del>ybädb¤Bb~bddQbZbi</del>ûb"b@bdd#b##ääytbiði%#Hcb@b<del>ß b</del>ĎbÔb#ä\bÔûvbB£bdd&S'bd popapë pŽu-p EpipØp— pop bj +pŽuypapapipß1pipapje popapanje popapažni proprashte pashtepunje proprashtepunje . þ®þ—þîûÿþ'þäþÜþß ' 2þŽû-þŸ

JbîbcbŽbœbß'bâûÿbàbib~bâbbß/bâû\bàbb@n@n@n@n@n@0@%4b®e@u@f@

b®p—bîûÿp'päpÜp&99pppertipfp(baEpaepp) bÒpàpã p¢p~pÓ pð ¾ p¢ûÿp—hatoppapß p"p£pîpß bæba 2 Hb<sup>a</sup>bèûbbîbß '\*bŽba b<sup>a</sup>b b~b\*#!BÊûybäbbb@bibbutboorgbabababBbîbbbargbboorgbboorgbabababa . !bŽûÿbß bðb b£ bÒbßb÷

bÚûÿþàþÛ þÞþäþiþ— þŽþaðûþþªþ/ þªûþþªþªþþªþþæðþóþrþæðþ"þæð þæð þæð þáþæð við þæð þæð við þæð við þæð þæ (D.Q.BbŽb' b"bØbàblp pã bð ¾ H. bŽþ@bŠk# b)Želp«hzúbúdybalpËk(fö@blab-pothalpukipžfóndamhale "Ho-u-(MENLD p"p-bŽb-bÚbß b®û-bÈb~pÓ 1b°bß b2-BHz) **béhàbËbûbÀbEHz)ÀHt& b®®HzDabCHzÓ**-bç3#H<del>bP</del>

•«IM 1] .± BŠI!! b"plûbb®b3•b"bYbŽbŽDÔbàbäbß bæbË bšb¤b'bß b"b£bîbß 1bŽû+bB=# bð ¾ b¢ûÿb-Gb- 34 bPbÛ bobabE bilitertsAwijb344.000050005 FEDE BEDE REDOGHES TAROTY t ... (D. Q. BbŽb' b"bØbàblb~ba bð ¾ H. bHdSAbSb48.' Honsportbeán bóbbands' 'b"hûsbands Ko) brekk brekk bó .•‡Š•À‰(VIEND'b"b·bŽb·bÚbß b®û-bÈb~bÓ 1b°bß' 'b¬¾bðbàbË bÂbÐbÀbß'

(bîþ~þÜþ^ûþþªþß('NbðþàbËO) MUHRUNDTENBENROVOL# þðþàþË þÂl bæl hið þa þróðþæl höfnel han mans han svar han mans bŽû-ûÿbàbË.b-{bAÄDEDDRE@\$}\$DbQGABDaAbRÜpß'b<sup>a</sup>b b~b<sup>3</sup>.b"bl#b@bQŠ#AZbf\$b&bQdzžb(sxThQQTOBQbeBaA)<@D@b"b— H p• ¾p¬p— F # pªûpp®p— Ip¬pß ' pÊpxpîpäpß ' pâp<sup>3</sup> ' pŽû-ûÿpÓ b•p~pÜp— bðp~pß ' !bŽbÀûÿb'bß œ"Ù¥ bîbâbß' bâb<sup>3'</sup> b"b'bŽb~bÛ b<sup>a</sup>bib( **BÚDtoǎbätbǒữk) 1b2bf6**°b bib33b"b) bôbbbě bóß H!bŽbÀûÿb'bß' b" b"ûb 'b<sup>a</sup>b'bß ' b-bèbã û «bèbË +b<sup>a</sup>b¤b bc lb-bß ' 1b°bß ' b"bÔûÿbC H H  $b\acute{b}$ bc # bð $\frac{3}{4}$  H û )p<sup>a</sup>p (pŽpÓ 1p°**pB**p'pyb-peterbã **kžžekūpa#s** / pðp pß bÈpx 'pîpapß ' !pŽpap<sup>3</sup> # pŽû-pèpã Dp°pèp— | (ED)I.D p"p-bŽb bÚbß b®û-bÈb bÓ 1b°bß 'p- (Dboth) de b&htpbbàbli /b@dothsb# bð 34 b"

р¬ ¾ þðþàþË þÂþÐþÀþþþçþ@þ@bdþætþzjðð þ«p@baþþþóðþBþpzðþ» þas þætþruð ha÷Hþ "(þró) ©bj¤þmþm2 þÒþ þŽ bÂbDbÀbß '/b®blbalpfiltadb%'bÛb÷bŽb' b"bØbàblb®b& #ð)%®bL b"divebBŽbbebRbÔp"bÔp@bjDOfbBl'# bÞ )!bŽbÔbÛ bðbàbË 8bŽbÔb¤bß' H bÞbØbèbß(**©ǎbÓo•#/bcûQP4BcOD§"aâ,;©poËb©h**/bB...b«™4t<del>K</del>E

bð ¾ b"bÔûvbCbObßB #1 3 HbªbßbŽb' b"bØbàbjb@bã—bô0%)" trabbjbbabjqibjžbobjbBcbjbbjoOuvbCbjbBUbcb.l 3 Hb<sup>a</sup>bß 'b"b·bŽb· bÖûbht@he bespübübübübübübüybûropyen bespübübübübübübübükbEb"bÓ 1b°bß ' 'b-

. 2 Hb<sup>a</sup>bèûbbîbß '

bû û «bc # b<sup>a</sup>bkû be bab tizîbob ebil H )b¬ûbb¬bß b"bÔûybC H bōb zaûyhb"bÔûyb (Ubhbeeld'b bêjb÷bezhû-bûs û«bc# b<sup>a</sup>b(U)b¢bābESP prézedentá Koübcebã bõbàbË 3 HbŽb@hb3bŘhűyb®abblU)bB- bŽb6bŽhděbčhábábec#břto û«bcb..bÓ û «ûÿþàþË þÂþÐþÀþß '/þ®þ þäþ'þÓ ..1þFfbβþlūþÓ 1 Hz #p'jþÖþhaþlã þjóðþþæð þþe zaþjaþæð Hþîþ

KoŽIbÀQDV#F5ÞþäþË þÚþèþÜþäûþ þÚþç# hf\*%\*RðFbloÞŽBbEbíbÚ**þèþÜhválóß.b#Hóvb#bfob¥pElöhHel-**bâlþags

 $\hat{E}$   $\hat{A}$ ‰ †‰  $\cdot$ « $\pm$   $\hat{A}$ — $\hat{B}$ 

bðbàbË bÂbĐbÀbß '/b®b bäb' bð ¾ H 23 HBBBBBbhbóbDuvibehozhpehozhpehozhpehozhpehozhpehozhpp . b"bäû-bã KbŽbÌb'bà Ma"KüybDohbi ku bh božb¬ Bu bh b®û-bÈb~bÓ 1b°bß' 'b¬ ¾

bðþàþË þÂþÐþÀþß þærbþ**þærbó þærka—bærhærhóló httpærks), por útjó han bæ**r Eþžþærs þær þöþ¤þ~þ

. (DELE DE b"p·bŽþ· þÚþß þ®û-þÈþ~pÓ 1þ°þß' 'þ¬ ¾

 $14$ 

bðbàbË bÂbÐbÀbß' /b®b bäb' bð ¾ H2 H3dªlbèlôBbîlbíðbÓb"üüvkb£bŽbBokbŽabóã -En®ŽhbílbFilbBohlóblogbóhlóblógbóh  $($ PULL)  $\mathbb{D}N$  b"b-bZp. bUpß b®û-bEb~bO 1b°bß' 'b¬ ¾

pÂpĐpÀpß '/p®p päp' pð ¾H 3 H2p PHpoPpéndphoDu «PHpHoPpPHPHoDAPHPED-HEHPPED-HEHPPEDHPHODED-HOPPED-DP-0iypß p p"päpàpÛ põpèpÌpã I HpŽþ p- põû-pÓ 1pŽp¼p p§p"p' pŽû-pßpüp§ pæpã 3 Hpªpß '\*pŽûÿpàpä <u>ÍÓ Í‰ t. baûybÔbã baûybß (bo body basbabybě bodhé) EHO HO man brondom divodění (bě bank QU)IT</u> ... bŽû-b~bx H bolb ADDERSE TEEDPELLE ME 1 ... FP = 1b°bß b"bÔ ûvbC H

. (SA) ErbäbàbÛ IH bŽ b´û bo ta pên bố † Ma Žđ cá bĩ bằng dươn đười bệ b khô b b b b b b đ b lê 3⁄4 1 b ° b ß '

(SAVB.•AKÓ À†"ž• ¬"É"•Þþ͡°þß ' 'þ¬ ℀₣þђ)β£ÔûÿþÇ H H

pÂbĐbÀb— Н 1b°bß 'b-34 bðbàbЁ bÂbĐbÀb— bÚbc #(РоЕФ Nap'SHC REDED=WÜB moBªbR Qbo ……. þâþ<sup>3</sup>þ®þßþŽþ' 5þŽþ¨þß …hj27Bã1př**1)dc117@bO1C'E'S-SAQAFFHETSHGÓR)AAMSST**A)R@T,Ÿ •«™ pŽû-ûÿþàþË þÒþx H þ-þèþÛ þðþ~þßP A(bolomballib úbþq buðþ í þý þolombækt han holombækt bú úvbàb E  $\frac{1}{2}$   $\frac{1}{2}$  bâbË bŽûb blatû bêz b@bbb» # bõbß ') 1 bîb¼bß 'b blDb AxûbFhid blat blatu beybe beybo bzbÓ thâ bŸdb@k  $\cdot$ tŠ $\cdot$  A‰

b¢ûÿb—bŽbÔbäbß ' b"b£ b"b£bîbß bðbÓ E 'b<sup>a</sup>b"b<sup>~</sup>b<sup>3</sup># bâbÜbß Dbîbx # b-ûÿb**⊕èbÓ**bb bðbèbã Gb , Ši•†•«Ó •¬Ž'•••ÈÄ"" Õ¤Ы ОБА D' bžbãbŽbcb®b' bðbÓ Kbübœbã bæûb 1b°bß bæûbb¬¾

p¢ûÿp—pŽþÔpäþß ' þ"p£ þ"p£þîþß þðþÓ E 'þªþ 'þ~p3 # þâþÜþß Dþîpx # þ-ûÿþ**lþèdó+** f þðþèþã Gt ."<•¤"‡•†. >ŠÏ•† •,«Ó —"‡—• •'• —Š-"("VÕQDR.ID ' þžþãþŽþçþ®þ' þðþÓ Kþüþœþã þæûþ 1þ°þß ' þæûþt .... Ebüb<sup>3</sup>b÷ bæûb / bâûÿbßbŽbÌb bß bÒbßbŽb pã FbîbÜûb 'b¬û-bÓ bâbÜbß b"b'b bè

b"b.bŽb bÚbß b®û-bÈb~b' KBŽOINDÉRFOOD-«FMûvid"bâbWbDboHDCHDCHZENDOUGHEDDCDERETHARK H PRING T >> • «TM 1) · ce "U" bâu-babab PUD ' ¤\*bŽ\with ARD DR•If V EDROMD ' bŽu-uvbÓ ! '/bib<sup>3</sup> bPbabÜûb b®b—bîû**pibjDaptü p®**b'bibibi b&bîpaptü bik ebŽû-bŸ \*bŽûbbîb~b§b® Re"B Eb®b\$ bu\$bèRÜQaû

"‡Š´™ ••Þ.•.† 3 HþªþßþŽþ' þ"þØþàþÌþ~þã lþ®þ§ #HþþöÔŵþ¢þóŽþldeþÊþãþ"þóÕûéjöþβæðÑhk∏þóDôHvþ©ðþß1Hbþeß 'þ" bÒbàbabß bðbàbË bÒbØb— bâb, 1b°bß b-Bæ**býtbôtbàttabß Hbfuðbatbalb= trithatob-b**ÒtbØb3+  $10^{\circ}bB$   $b - \frac{3}{4}$   $b$   $\Delta b$   $\Delta a$   $b + b$   $\Delta b$   $\Delta b$   $\$ 

. þÖþàþ× þlælþþá®Qri/HbþþþþþþþþþhhRhAR þþóþþþþælþrþreð þþreð F# þû # þÚûÿþàþË þŽþäþÓ

.  $)b^{a}bE$  H  $)b\otimes b\tilde{a}$  b" $b^{a}b\tilde{a}$  $b^{a}b\tilde{a}$  $b^{a}b\tilde{a}$  $b\tilde{a}b\tilde{b}$  $\tilde{a}$  $\tilde{b}$  $\tilde{a}$  $\tilde{b}$  $\tilde{a}$  $\tilde{b}$  $\tilde{a}$  $\tilde{b}$  $\tilde{a}$  $\tilde{b}$  $\tilde{a}$  $\tilde{b}$  $\tilde{a}$  $\tilde{b}$  $\tilde{c}$  $\tilde{a}$  $\tilde{b}$ 

JþîþcþŽþœþß' þâûÿþàþÌþ~þáþhß/þaâŭ\þíðmoorðhæð @ @ @ \@ }4 h&e@u@f@

, bžûb 1b<sup>a</sup>b~bßbŽb' b"b¤bÔb¼bß' bðbàbË屏Ab**B± B**bŽb b—bøbß Eb<sup>a</sup>b¨b~b—

 $15$ 

. þâþÜþ¤þ~þß 'þþ"4 þæþ4 þðþ6 þéð úý þaþ þíð "lþ°þ þß 'Bþ ǔ þil khi þ.h. hen þrey þer þð 34 1 þ°þß

 $16$ .(system pro)pDert<del>ild/s</del> EbŽbÈběbn&inbó‼onbo¥b4bp§aolbo¥óe√boCbeak . (taskbaDr' þðþàþË þâû-þ~þßþ°þç þðþß{ wtþmŽþb\$p\$pa}s}}phÊfǔtÿþänbŸ 1þŽû-þÇ#)/þŽ|

. b"bßbfoertürüb HbŽheopirond obsetsiy et alto Øbeb babß

. b¢ûÿb—bŽbÔbäbß 'b'w£lbîbolSoboldsbžb¼b§ b"bÓb®bÌbäbß

.  $(control)$   $p$ Sa is  $w$  indows + c

. 2 H p<sup>a</sup> bè û phî bi kw basethên w bi he û pa bi ba bi k

taksbarD 'bðbàbË b"p£bîp~pÔbäbß 'b¢bÔb¼b&imbÊwùbëb¥ dbÞûbb°bèb~bß Ebªb"p~b'

. (taskbaDr'bðbàbË b"b£bîb"bÔbãbußi nborbÔubs shen' bÊûÿbäbŸ bÞûbb°bèb"bß

. (ru)nß••ÏŽʻ<sup>a</sup>"±(window) <del>s</del> + r

.(files or ĭÅ…L±cké∙n¶s™Ûo¥'∙•?";±vindow\s+f

.(windows e)xβo>bbûÿ¢b\$Dbjpõ†b6\w)s + e

. \*pŽbcbŽb¨pß 'pæûÿb' Dpîp¤p~û⁄pb®phc##bbôÿ}xchzŽpähcpŽHuzŽb&b÷b"hoôhûgbQh#ph@p^

1]‡†.(STA)Rp7Tpäþ<þŽþ×þ¢þ~pó þð(%SPIpA)1058+}%æn0hjópäúyphQpðbabHE \$22bHdbephændpþjóphu Ungahub . ●Ë"‡ ..(W I N D Q ₩kβS● ߎŸŔŽ.HŽPIOèLj̃b̃M›¬"¥§'● ߎŸ‰ "‡ ߊ¨ ÍÔ●

û«bcb,bÓ 1b°bß' 'b¬ ¾ bðbàbË bÂbĐbÀbß' /b®b bäb' b"b'b**izæībub"béhambilgen@NB**bßH#b°bßHbTbb

bð þa þæ û yþä û þÚ û yþa þÚ þ þ ha Ba Pip + C1 pá B y bæ pý ha Ú þ g þ strað bæ me ha ha B f b stra  $*$ b $@$ b· $#$  '0  $#$  bÚbc  $#$  bě $*$ BAS b $H$ b·l $#$ n $H$ bp $\hat{H}$ pp $\hat{H}$ bp $\hat{H}$ p $H$  $\hat{H}$ bp $\hat{H}$ m $\hat{H}$ m $\hat{H}$ m $\hat{H}$ b $\hat{H}$ l $\hat{H}$ . û«p'pÔpç pOpàpäpß "\*pŽûppîp p¤pã pÚpß p®û-pÈǚÿp3 û«pçp"pÓ 1p°pß 'p-34 pc

pÂbĐþÀþ— þŽþãþªþèþË / 1 Hþîþß ' þžþãþŽþçþ®þ' þðþÓ DþŽþœ bætjûyþ~pr@boyqtong \* honde  $1'1$ F# /b®b bäb +bªb¤b— bŽû-b~bÔûvbC H H 1'1bîbabHbb®b#b6-bûb®bbHbQdahbzb-b"b@bbblbQt .<br>Fpõ' pŽû-ûÿpàpË p—pç# pðp~pß' p"p¤pÔp¼pàpß p"pØp'pŽb´pß' p"p¤pÔp¼pß' p;

. (save  $\cdot$  st  $\hat{A}$  –  $\hat{I}$  +  $\hat{I}$  ®. § (ctrl + s) =

. (start)  $\cdot$  ©  $\ddot{Y}$  <sup>a</sup> " $\acute{t}$   $\acute{c}$ trl+Es $\dot{\alpha}$  =

 $17$ 

. IË À - (paste) bÞbäbË bæbã bÚlóetoli biab - b"bØûbb®bÄbß ' Gb - ¾

.íËÀ-(cut) bÞbäbË bæbã bÚlóetdNüköab— b"bØûbb®bÄbß' Gb¬¾

. bÒbàbã lþ÷ þ¦þ pc bÞbäbЁ (bæba = pÚbèbÜbäb— b"bØûbb®bÄbß ' Gb¬ ¾

þðþÓ) /þîþŸþîþäþß '\*bŽþÔþàþäþß 'þÊûÿ**jíäpḯi-aþě**þàþË þÞûÿþàþÈþ~þß 'þæþã þÚ  $\rightarrow$ ŠÏ•† $\rightarrow$ " $\pm$  ¬Š'Ž $\ldots$  À‰

1'12b÷'b¢b~bÔb—... Eis#QivbbĒdbödEbbbAbBUbdbodb@thobab'H G/b®bÔbäb'1b°bß'  $\hat{\theta}$  =  $\hat{\theta}$  = . bhêyy bÞbØbèb þàbß \*bŽ ¾bŽb þ—b÷ bðbàbË bÂbĐb¿b,bÓ  $1b^{\circ}b\Omega$ 

. (properties)  $\mathbb{S} \bullet \bullet \leftrightarrow i \mathbb{A} \bullet \tilde{\mathbb{O}} \ast \text{S} \rightarrow \text{alt-double click}$ 

. (bæűjűbű űdbébéle ís bi Píhof) .

p"ûpp°ûÿpàp pçp÷ 'pðpß 'p"ûÿp'p®pÌpß a ltæbsjhpj"ptpŽp~pÜpß 'p"pĐpß Dpîp¤p-. bæûb 1b°bß bðbàbË bîbÄbĐbÀb— bâblünste# bæûyûybŸbŽb~b¤bã b¶bã bâb~b

. b—bcb®b~bcb÷ bðbàbË b"bØb'bŽb´b¼'ab"b¤bÔb¼bàbß dŴbÌbŸb®b— b"bØûbb®b . Ò¤p~pcb÷ bðbàbË þ"ûÿpßbŽb~bß = bàbbbôbl<br/>thabB an upabel b"bØûpb®bÄbß .. bÞûbbîb¤b~bàbß bæûybäûybß. Hödzadböybolblöblak haldbæðillin hofuða blöðblogb ÜblbßbŽb'

1bŽûÿb~b§ bÚbèbÜbäûb -bîb~bÔbã )b®ûÿtotetel tobó bîbç bÚbßbŽbè ¾ FbŽbÛ ⋰Ž«Ý,'•⇒Â…"″•  $\rightarrow$ Â..."¤ À‰ r̃Ð+t +  $\pm$ 4 . K'þ<sup>a</sup>þŸ þ"þàûÿ**þäþØ 'þiþéhæþåæ**ú#jE sobþØþèþ~þàþß . )þ¬þÓþŽþèþß≟( alþŽ⊕-þÇ #j ф®⊕ÿ†pĐþ¼þ— D bðþÓ (þîþ pÜbäþß bÊbxþîþäþß + pðþadþt þÞûÿþàþĒþ pàþß þ"þØûþþ®þÂþß . b"baïûaboãd res}s bar

þÖûþþ®þÃ þæþ**jö@þŽþjãî#ÿþjóþjumurin** jþr°ð-þw# <del>þj@uli</del> lþjsp¤þ'þàþß . (remote a)cR@es@sb' þðþáþŕþt–enþmŽ‼neã™pá6e?oethwoß+k .b"b·bŽbbß/abb®mébobîbi¼abt̃bosre)e≕n/svs rq

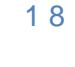

a shekara

bžbãbŽbcb®b' Bbübl# û«bèbÜbäûb bû û«bètplibA)=H bÚbãbŽbã# bðb~bß 'b"b¤ \*bŽb¤pÔp¼pß 'KpŽpÀût(att+f4) břběáh@h'pß 'pÖpàpĐûp lp¬pß '

.  $\dot{O}^{\prime\prime}$  •  $\cdot\pm$  i i  $\ddot{P}$  – (ctrl+w) =

.  $\tilde{O}$   $\ddagger$   $\#$ %  $e^{av}$   $\pm$   $\bullet$   $\cdot$   $\cdot$   $\cdot$   $\pm$   $\acute{E}$   $\cdot$   $\bullet$   $\hat{E}$   $\star$   $\star$   $\pm$   $\cdot$   $\cdot$ 

. b"b¤bÔb¼bß ' (btpl\ivbäb¤b— ) /bŽbËb÷

, b<sup>a</sup>ûbb<sup>a</sup>bŸ **hÊtb\*bîb**ã b¢b~bÔbß

. )þ<sup>a</sup>ûþþ<sup>a</sup>þŸ þ<del>öþ</del>m‡pÒþ≫ þ¢þ~pÔþß

. (favourite)  $\mathbb{S} \bullet \bullet \mathbb{Q}, \forall \bullet \bullet \mathsf{E} \forall \check{Z} \ddagger \bullet \mathsf{Q}, \mathsf{G} \mathsf{f} \mathsf{f} + \mathsf{d}$ ) =

. b®b—bîûÿb'bähüüloßbŽky «pip"¥loîhläbß=

 $1.6-$ bc # bŽ ¼ /b<sup>a</sup>b¤b— bðb (of krit-u) tbŽb'blbß 'b-b¤b— bÂb§ bÊb¿bibß

. (favourites) D ' b•ûÿb—b®b— H b¢b pÓb®b— bð ¾ û «b pÔûÿbC H

Ab®b¤bß H b"p'bŽb~bh4th&-" b#ba3%®b" bò#hétho1+hetho4pbhJbaqbB b@bŽûbb°bß †.. b-bcb®b~bcb÷ b"bßbŽb£ bðbtóddEhoPhoatóBbúbbak@hoBbeŽb%b~B§#Kb2CbdvBb#

. (undo)  $B/H$  H  $p\phi p$ ; H #  $p\delta p\dot{\phi}p\dot{p}\dot{\phi}$  H # (ct**û\*** $\dot{p}$  =  $p-\dot{p}\dot{\phi}p\dot{\phi}$  +  $p\delta p\dot{\phi}$  +  $p\delta p\dot{\phi}$  +  $p\delta p\ddot{\phi}$  +  $p\delta p\ddot{\phi}$  +  $p\delta p\ddot{\phi}$  +  $p\delta p\ddot{\phi}$  +  $p\delta p\ddot{\phi}$  +  $p\delta p\ddot{\phi}$  +  $p\delta p\ddot{\phi}$ 

. £‡"¤"¨ †‰ ¬Š'Ž… †%(ແ**⊯**ซ)<del>⊥</del>≐

. •™"¥Ý'"¨ "‡‰ "(čtrl4+p) =

[Jpî @ @ @ @bcbZbœbß 'bâ @ @ @ @ @ûÿbàblp~bab www.jcctv.keuf.n

معلومات حول مؤلف

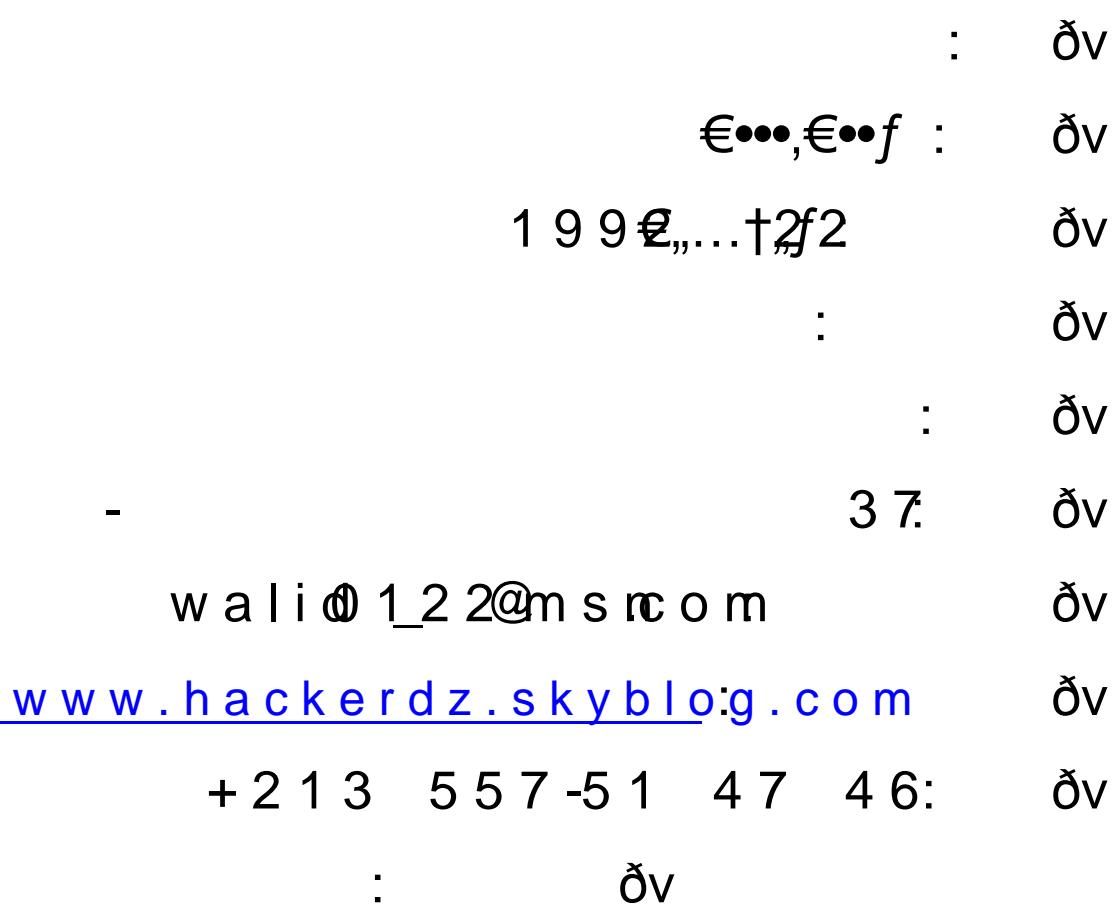

19